# **Распродажа (6-9)**

Магазины в рекламных целях часто устраивают распродажи. Так, например, одна из крупных сетей магазинов канцелярских товаров объявила два рекламных предложения: "купи *N* одинаковых товаров и получи еще один товар бесплатно" и "купи  $K$  товаров по цене  $K-1$  товара".

Для проведения олимпиады организаторам требуется распечатать условия для участников, на что уходит очень много бумаги. Каждая пачка стоит *B* рублей. Какое максимальное количество пачек бумаги можно приобрести на *A* рублей, правильно используя рекламные предложения?

#### **Входные данные**

Во входном файле записаны целые числа  $N$ ,  $K$ ,  $A$  и  $B$  ( $1 \leq N \leq 100$ ,  $2 \leq K \leq 100$ ,  $1$ ,  $1 \leq B \leq 10000$ ), разделенные пробелами.

#### **Выходные данные**

Выведите одно целое число - максимальное количество пачек бумаги, которое смогут купить организаторы олимпиады.

# **Примечание**

В первом примере, дважды используя второе рекламное предложение, можно купить 8 пачек бумаги, заплатив за 6.

Во втором примере рекламными предложениями воспользоваться нельзя.

В третьем примере можно по одному разу воспользоваться каждым из двух рекламных предложений и на оставшийся рубль купить еще одну пачку бумаги.

#### **Примеры**

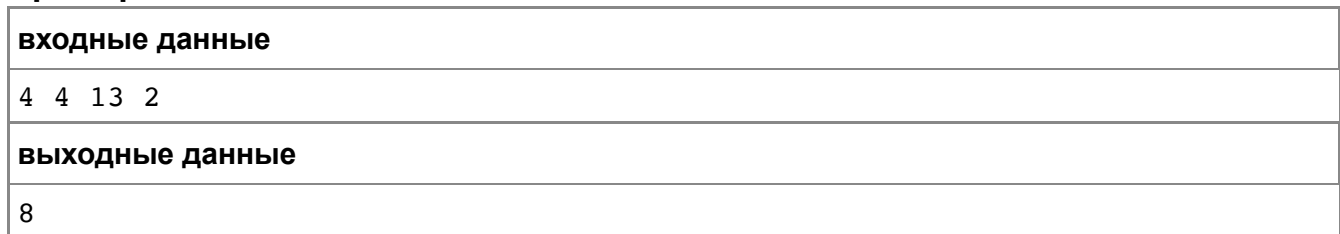

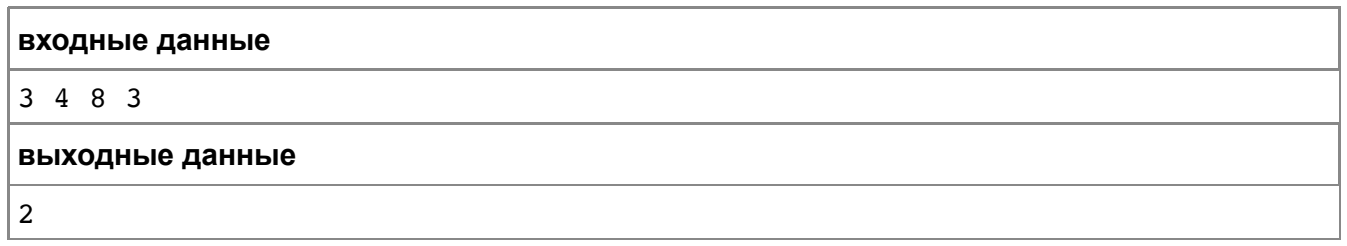

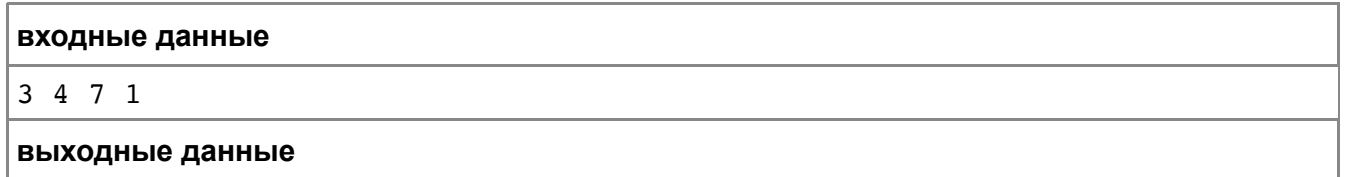

# **Гость из прошлого**

Коля Герасимов очень любит кефир, и в своём 1984 году он освоил все тонкости покупки этого чудесного напитка. Но однажды, как вам, наверное, известно, он попал в далёкий 2084 год, где покупка кефира представляет собой более сложный процесс.

Будущее будущим, а кушать хочется всегда, поэтому Коля отправился в местную молочную лавку. В 2084 году кефир продают в литровых пластиковых бутылках по *a* копеек за штуку и в литровых бутылках из стекла по *b* копеек за штуку. При этом пустую стеклянную бутылку можно сдать и получить назад  $c$  ( $c < b$ ) копеек, а пластиковую бутылку сдать нельзя.

У Коли в кармане есть *n* копеек, и он очень голоден, поэтому хочет выпить как можно больше литров кефира. Так как в его время не было пластиковых бутылок, он совсем не знает, как действовать. Поэтому он обратился за помощью к вам, как к единственному знакомому в будущем.

#### **Входные данные**

В первой строке входных данных задаётся число  $n$  ( $1 \leq n \leq 10^{18}$ )— количество копеек у Коли в кармане.

В строках со второй по четвертую по одному записаны числа  $a,$   $b$  и  $c$  ( $1\leq a\leq 10^{18}$ ,  $1$ )— стоимость пластиковой бутылки с кефиром, стоимость стеклянной бутылки с кефиром и сколько копеек можно получить, сдав пустую стеклянную бутылку, соответственно.

# **Выходные данные**

Выведите одно целое число — максимальное количество литров кефира, которое сможет выпить Коля.

# **Пояснения к примерам**

В первом примере Коля может купить один литр в стеклянной бутылке, затем сдать эту бутылку и снова купить стеклянную бутылку. Таким образом, он сможет выпить два литра кефира.

Во втором примере Коля может купить две пластиковые бутылки и получить два литра кефира или купить сначала один литр в стекле, потом сдать бутылку и купить одну бутылку в пластике. В обоих случаях он купит два литра кефира.

#### **Примеры**

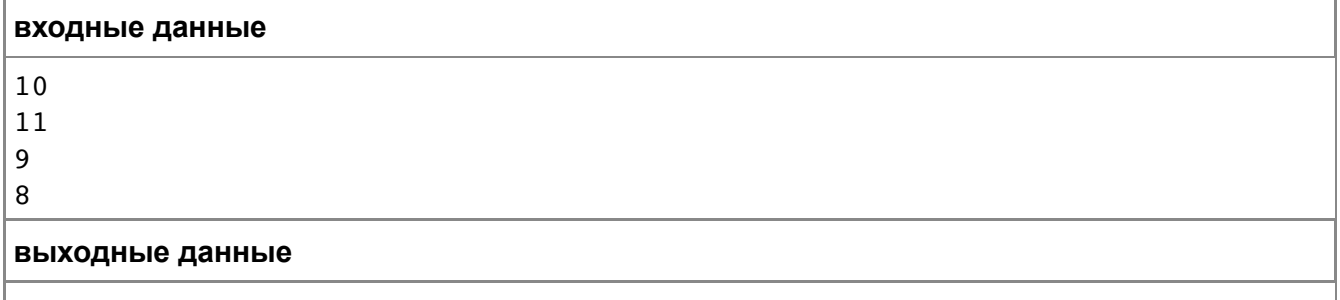

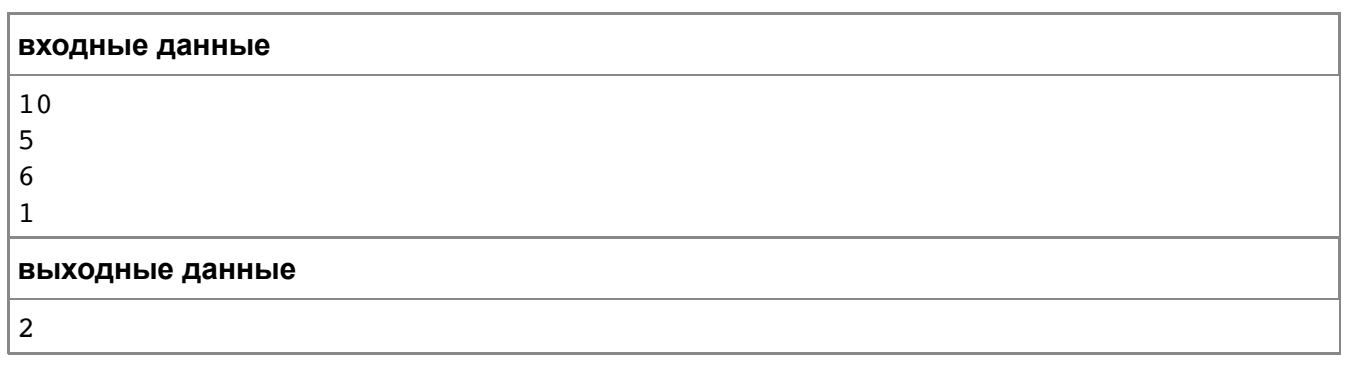

 $\mathbb L$ 

 $\overline{a}$ 

# Порядочные числа

У Миши развитое эстетическое чувство. Он считает, что не все числа одинаково порядочные. Когда ему грустно, он начинает придумывать числа и приводить их в порядок.

Миша очень любит рассматривать сумму цифр числа. Для того чтобы привести в порядок число  $A$ , он сначала записывает само число. Потом он пишет сумму цифр этого числа. Затем - сумму цифр суммы цифр и так далее, до тех пор, пока очередное число не станет однозначным. Он считает, что результатом приведения в порядок числа  $A$  является сумма всех выписанных чисел, включая само число  $A.$ 

Миша настолько любит этот процесс, что он даже заменяет ему счёт овец, когда долго не получается заснуть. Он помнит, что вчера ночью, когда он в уме привёл в порядок число  $A$ , у него получилось число  $B$ . Но вот беда — он не помнит, какое именно он взял число  $A!$  Помогите ему в отыскании этого числа.

### Входные данные

На ввод подаётся единственное целое число  $B$  (  $1\!\leq\!B\!\leq\!10^9$  )

### Выходные данные

Если существует такое число  $A$ , что после приведения его в порядок, получается  $B$ , то выведите любое такое число. Если же Миша где-то ошибся в расчётах и такого числа не существует, то выведите -1.

# Примеры тестов

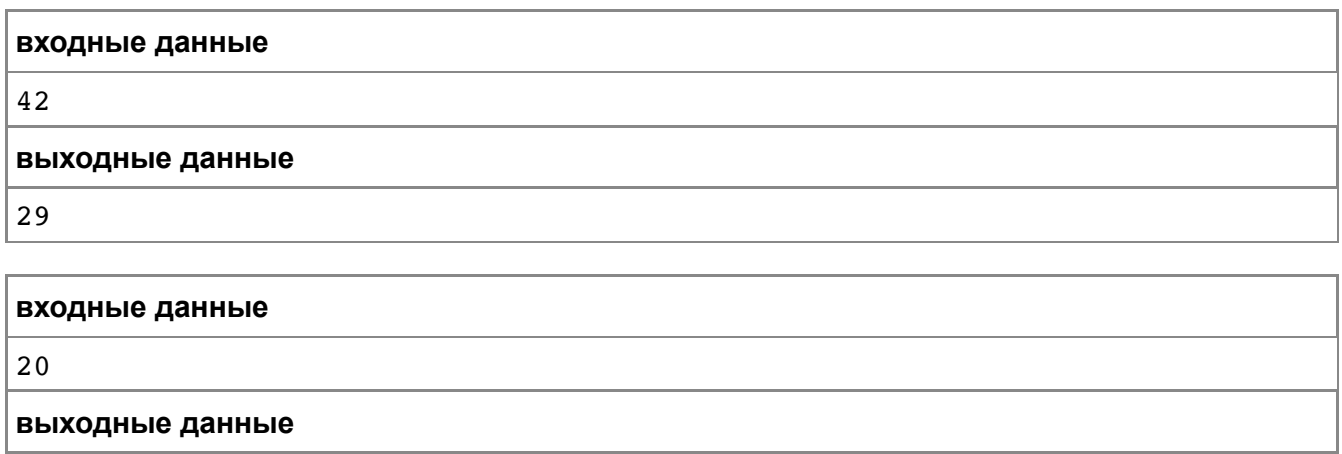

 $-1$ 

# Примечание

Пояснение к первому примеру. Последовательность сумм цифр для 29 состоит из чисел 29, 11, 2. Соответственно, после приведения в порядок число 29 превращается в число  $42 = 29 + 11 + 2$ .

# **Оттепель**

Уставшие от необычно теплой зимы, москвичи решили узнать, действительно ли это самая длинная оттепель за всю историю наблюдений за погодой. Они обратились к синоптикам, а те, в свою очередь, занялись исследованиями статистики за прошлые годы. Их интересует, сколько дней длилась самая длинная оттепель.

Оттепелью они называют период, в который среднесуточная температура ежедневно превышала 0 градусов Цельсия. Напишите программу, помогающую синоптикам в работе.

#### **Входные данные**

Cначала вводится число *N* – общее количество рассматриваемых дней (1 ≤ *N* ≤ 100). В следующей строке задается *N* целых чисел, разделенных пробелами. Каждое число – среднесуточная температура в соответствующий день. Температуры – целые числа, принадлежащие диапазону от –50 до 50.

#### **Выходные данные**

Требуется вывести одно число – длину самой продолжительной оттепели, то есть наибольшее количество последовательных дней, на протяжении которых среднесуточная температура превышала 0 градусов. Если температура в каждый из дней была неположительной, выведите 0.

#### **Пояснения к примерам**

1) Рассматриваются 6 дней. Самая продолжительная оттепель была на 4-й и 5-й день (50 и 10 градусов соответственно)

2) Самая продолжительная оттепель была в первые 4 дня

3) Дней с положительной температурой не было

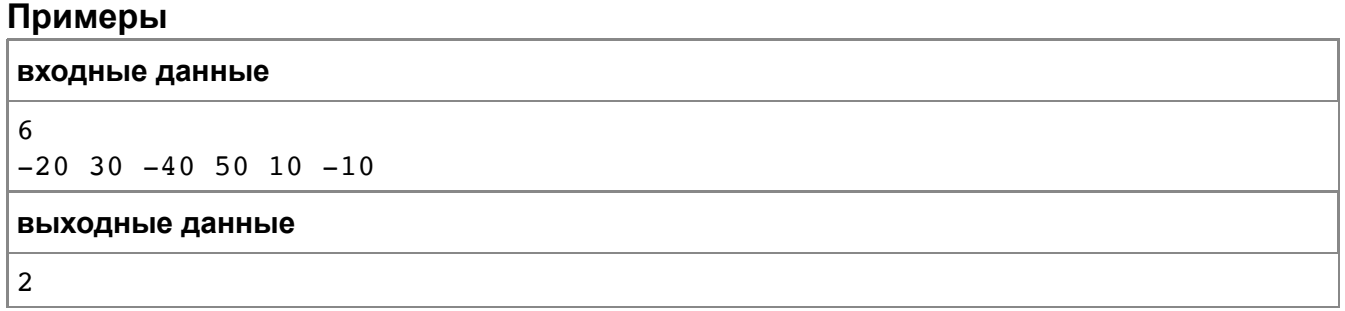

#### **входные данные**

10 20 30 1 -10 1 2 3

#### **выходные данные**

4

8

**входные данные**

5  $-10$  0  $-10$  0  $-10$ 

#### **выходные данные**

 $\overline{0}$ 

# Количество слов

На вход программы поступает строка текста, в которой могут встречаться:

- прописные и строчные (т.е. большие и маленькие) латинские буквы;
- пробелы;

- знаки препинания: точка, запятая, восклицательный и вопросительный знак;

- символ -, обозначающий в некоторых случаях тире, а в некоторых - дефис. Слово - это последовательность подряд идущих латинских букв и знаков дефис, ограниченная с обоих концов. В качестве ограничителей могут выступать начало строки, конец строки, пробел, знак препинания, тире. Тире отличается от дефиса тем, что слева и справа от знака дефис пишутся буквы, а хотя бы с одной стороны от тире идет либо начало строки, либо конец строки, либо пробел, либо какой-либо знак препинания, либо еще одно тире.

Напишите программу, определяющую, сколько слов в данной строке текста.

#### Входные данные

Вводится строка длиной не более 200 символов.

#### Выходные данные

Выведите одно число - количество слов, которые содержатся в исходной строке.

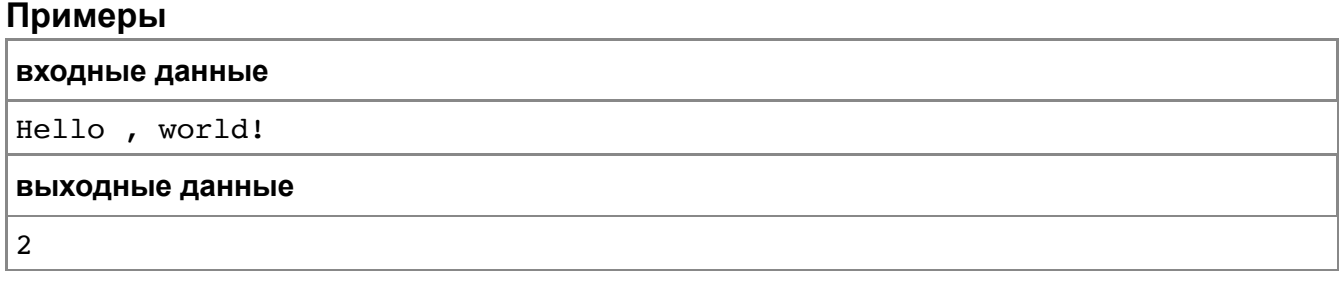

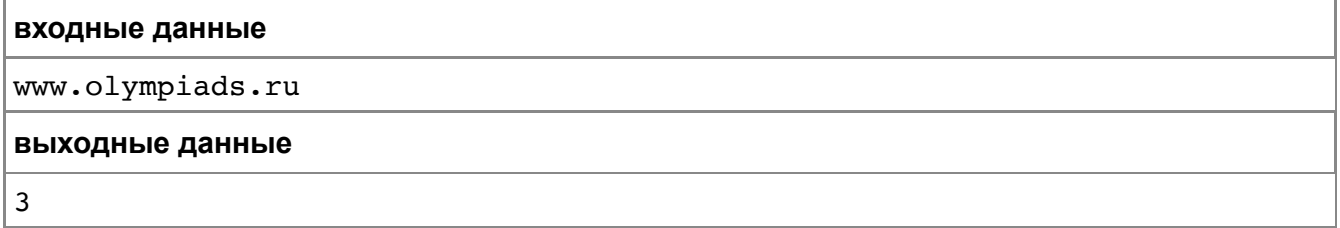

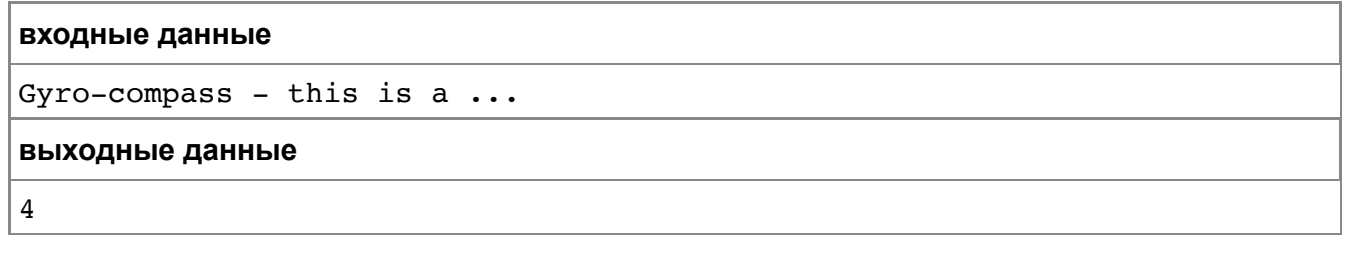

# **Выборы**

На выборах в Государственную думу в избирательные бюллетени внесено *N* партий. Электронный сканер для считывания информации с бюллетеней передает информацию о каждом бюллетене в следующем формате: если в соответствующей клетке бюллетеня стоит пометка, то сканер передает + (плюс), в противном случае он передает - (минус). Таким образом, он передает последовательность из *N* символов - плюсов и минусов.

Бюллетень считается действительным, если пометка есть ровно в одной клетке. Недействительные бюллетени в подсчете результатов выборов не участвуют.

Партия проходит в Государственную Думу, только если она набирает не менее 7% от общего числа **действительных** бюллетеней.

Требуется вывести номера (в порядке их перечисления в бюллетене) всех партий, которые проходят в Государственную Думу.

### **Входные данные**

В первой строке входных данных содержатся два числа, разделенные пробелом: *N* - количество партий и *M* - количество бюллетеней. Оба числа натуральные, *N* <= 200, *M* <= 100 000.

В следующих *M* строках записана информация, полученная из бюллетеней. Каждая строка - последовательность из *N* символов + или - (без пробелов).

Гарантируется, что есть хотя бы один действительный бюллетень.

#### **Выходные данные**

Выведите через пробел номера партий, прошедших в Думу, в порядке возрастания. Если ни одна из партий не проходит в Думу, выводить ничего не нужно.

# *Пример*

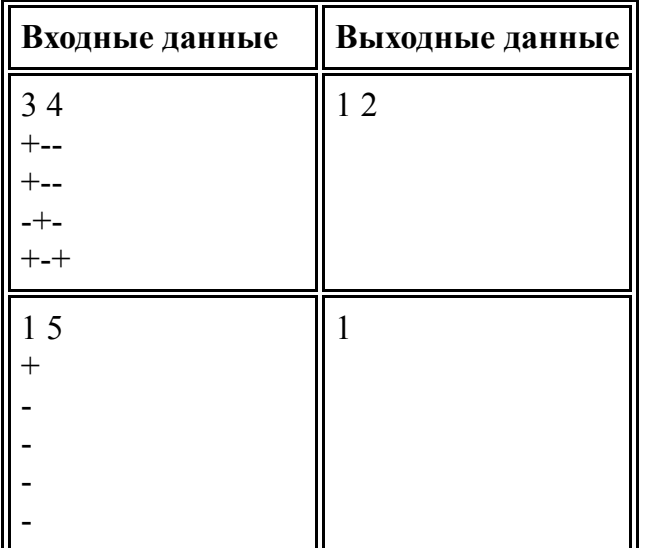

# **Сортировка таблицы**

В программе Microsoft Excel имеется возможность сортировки таблицы по значениям какого-нибудь столбца. В процессе сортировки переставляются целиком строки таблицы (а не только значения в столбце, по которому осуществляется сортировка). При этом используется *устойчивая сортировка*, то есть если в этом столбце в нескольких строках стоят одинаковые значения, то эти строки после сортировки будут расположены в том же порядке, что и до сортировки (т.е. раньше будет идти та строка, которая до сортировки шла раньше).

Вася последовательно сортировал всю таблицу несколько раз. Вам дана последовательность номеров столбцов, по которым Вася сортировал таблицу — в этой последовательности один и тот же столбец мог встречаться несколько раз, например, если Вася отсортировал ее сначала по 1-му столбцу, потом по 2-му, а затем снова по 1-му.

Вам требуется написать программу, которая определит, можно ли было как-то оптимизировать последовательность сортировок так, чтобы результат не изменился (независимо от содержания таблицы). Например, если последовательность состоит из двух сортировок по столбцу 1, то можно оставить только одну такую сортировку.

#### **Входные данные**

В первой строке вводится одно число *N* – количество сортировок, которые сделал Вася (1 ≤ *N* ≤ 106). Во второй строке содержатся *N* натуральных чисел, не превосходящих  $10^5$  – номера столбцов, по которым осуществлялась сортировка, в том порядке, в котором Вася это делал. Среди чисел могут быть равные.

# **Выходные данные**

В первую строку выведите одно число – минимальное количество сортировок, которые требуется произвести. Во второй строке требуется вывести номера столбцов, по которым нужно осуществлять сортировку, в том порядке, в котором следует проводить сортировки.

# **Примеры**

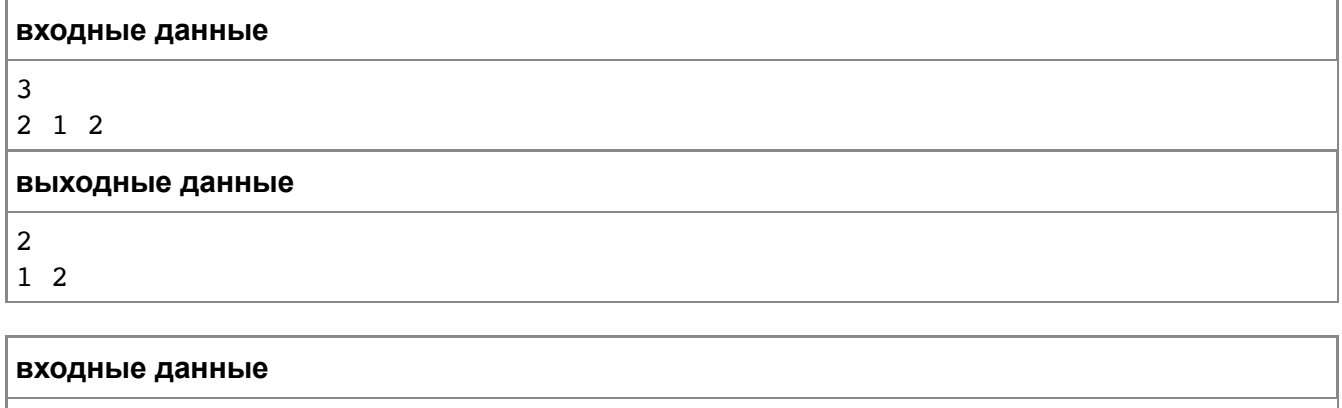

 $\Delta$ 

1 1 1 1

**выходные данные**

 $\begin{array}{c} 1 \\ 1 \end{array}$ 

# **Планетоход**

В конструкторском бюро проектируют планетоход для исследования поверхности планеты Марс. Исследования должны проводиться на прямоугольной области планеты без препятствий внутри неё. Эта область разделена на единичные квадраты и имеет размеры  $M\times N$ , где  $M$  – высота прямоугольника, а  $N$  – его ширина.

Планируется, что планетоход должен работать по следующей программе. Вначале он садится в северо-западном углу заданной области в направлении на восток. После этого планетоход начинает обход и исследование выбранной области, двигаясь по спирали по часовой стрелке. При этом спираль постепенно «закручивается» вовнутрь, захватывая постепенно все клетки прямоугольника. Исследование заканчивается, когда пройдены все клетки (после очередного поворота планетохода).

Требуется написать программу, которая для заданных  $M$  и  $N$  (  $1\leq M,N\leq 32767)$ определяет количество поворотов, которые должен выполнить планетоход в процессе исследования области.

### **Входные данные**

В единственной входной строке через пробел записаны два целых числа  $M$  и  $N$  ( $1\leq\Lambda$ ), размеры исследуемого прямоугольного участка.

#### **Выходные данные**

Программа должна вывести одно целое число – количество поворотов, которое выполнит планетоход при исследовании заданной области на поверхности Марса.

# **Примеры**

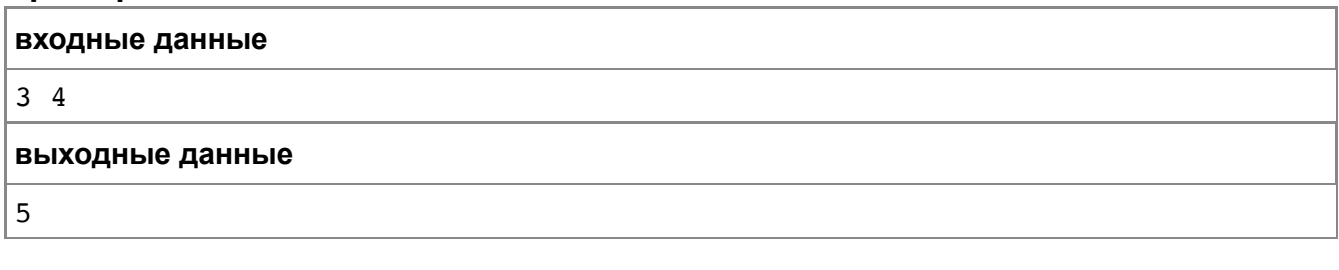

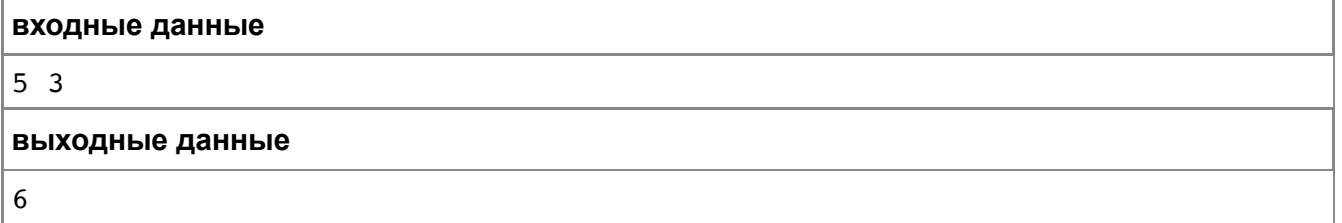